## **DELETE (Script Actions)**

## DELETE action

| <b>Function</b>    | The action deletes one or more rows from local structured variable (i.e. local variable of Record type).                                                                                                    |                       |                                              |  |
|--------------------|----------------------------------------------------------------------------------------------------|-----------------------|----------------------------------------------|--|
| <b>Declaration</b> |                                                                                                    | DELETE struct, rowIdx |                                              |  |
|                    | or                                                                                                    |                       |                                              |  |
|                    | DELETE _struct, rowFrom, rowTo                                                                                                    |                       |                                              |  |
| <b>Parameters</b>  | struct                                                                                                    | in/out                | Identifier of local variable of Record type. |  |
|                    | rowldx                                                                                                    | in                    | Identifier of Int type - row to be deleted.  |  |
|                    | rowFrom, rowTo                                                                                                    | in                    | Identifier of Int type.                      |  |
| <b>Description</b> | The first variant of the action deletes the row specified by the parameter rowldx from the local variable<br>defined by the parameter <i>_struct</i> . The value of the parameter <i>rowldx</i> must be within the interval 1 <i>_stru</i><br>ct\DIM. For other value, the action will generate the error _ERR_RANGE_ERROR. |                       |                                              |  |
|                    | The second variant of the action deletes the rows within the range of $\lt$ rowFrom, rowTo> from the local<br>variable defined by the parameter _struct.                                                                                                    |                       |                                              |  |
| <b>Example</b>     | RECORD (SD. RecordDef) _struct                                                                                                    |                       |                                              |  |
|                    | REDIM _struct[10]                                                                                                    |                       |                                              |  |
|                    | ; deleting the first row<br>DELETE _struct, 1                                                                                                    |                       |                                              |  |
|                    |                                                                                                    |                       |                                              |  |

**Related pages:**

[Script actions](https://doc.ipesoft.com/display/D2DOCV23EN/Script+Actions)

## DELETE action

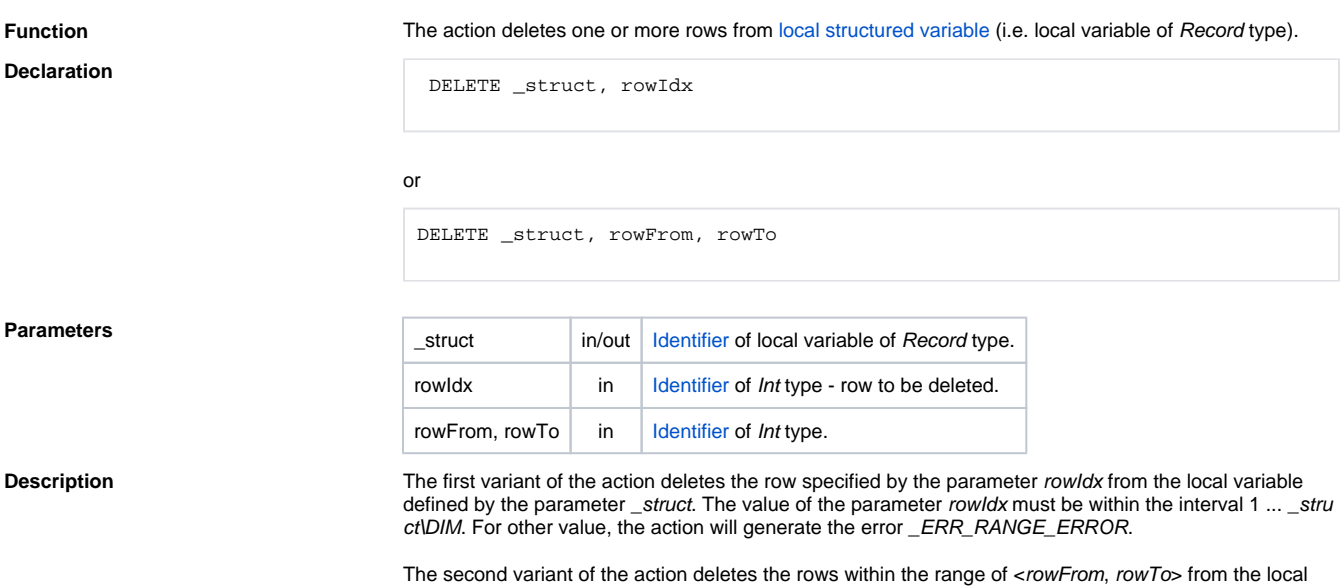

variable defined by the parameter \_struct.

RECORD (SD.RecordDef) \_struct

 REDIM \_struct[10] ; deleting the first row DELETE \_struct, 1

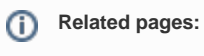

[Script actions](https://doc.ipesoft.com/display/D2DOCV23EN/Script+Actions)